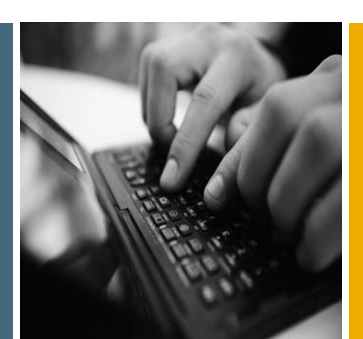

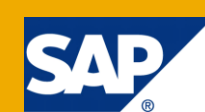

# SAP Unwired Platform Overview

Applicable Releases:

SAP Unwired Platform 1.5.2

Topic Area: SAP Unwired Platform

Capability: Mobility

Author Info:

Nidhideep Bhandari is SAP NetWeaver Consultant working with SAP GDC and has keen interest in SAP Mobile related products.

Version 1.0 Nov 2010

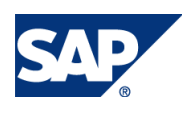

© Copyright 2010 SAP AG. All rights reserved. No part of this publication may be reproduced or

transmitted in any form or for any purpose without the express permission of SAP AG. The information contained herein may be changed without prior notice.

Some software products marketed by SAP AG and its distributors contain proprietary software components of other software vendors.

Microsoft, Windows, Outlook, and PowerPoint are registered trademarks of Microsoft Corporation.

IBM, DB2, DB2 Universal Database, OS/2, Parallel Sysplex, MVS/ESA, AIX, S/390, AS/400, OS/390, OS/400, iSeries, pSeries, xSeries, zSeries, z/OS, AFP, Intelligent Miner, WebSphere, Netfinity, Tivoli, Informix, i5/OS, POWER, POWER5, OpenPower and PowerPC are trademarks or registered trademarks of IBM Corporation.

Adobe, the Adobe logo, Acrobat, PostScript, and Reader are either trademarks or registered trademarks of Adobe Systems Incorporated in the United States and/or other countries.

Oracle is a registered trademark of Oracle Corporation. UNIX, X/Open, OSF/1, and Motif are registered trademarks of the Open Group.

Citrix, ICA, Program Neighborhood, MetaFrame, WinFrame, VideoFrame, and MultiWin are trademarks or registered trademarks of Citrix Systems, Inc.

HTML, XML, XHTML and W3C are trademarks or registered trademarks of W3C®, World Wide Web Consortium, Massachusetts Institute of Technology.

Java is a registered trademark of Sun Microsystems, Inc. JavaScript is a registered trademark of Sun Microsystems, Inc., used under license for technology invented and implemented by Netscape.

MaxDB is a trademark of MySQL AB, Sweden.

SAP, R/3, mySAP, mySAP.com, xApps, xApp, SAP NetWeaver, and other SAP products and services mentioned herein as well as their respective logos are trademarks or registered trademarks of SAP AG in Germany and in several other countries all over the world. All other product and service names mentioned are the trademarks of their respective companies. Data contained in this document serves informational purposes only. National product specifications may vary.

These materials are subject to change without notice. These materials are provided by SAP AG and its affiliated companies ("SAP Group") for informational purposes only, without representation or warranty of any kind, and SAP Group shall not be liable for errors or omissions with respect to the materials. The only warranties for SAP Group products and services are those that are set forth in the express warranty statements accompanying such products and services, if any. Nothing herein should be construed as constituting an additional warranty. These materials are provided "as is" without a warranty of any kind, either express or implied, including but not limited to, the implied warranties of merchantability, fitness for a particular purpose, or non-infringement. SAP shall not be liable for damages of any kind including without limitation direct, special, indirect, or consequential damages that may result from the use of these materials. SAP does not warrant the accuracy or completeness of the information, text, graphics, links or other items contained within these materials. SAP has no control over the information that you may access through the use of hot links contained in these materials and does not endorse your use of third party web pages nor provide any warranty whatsoever relating to third party web pages.

SAP NetWeaver "How-to" Guides are intended to simplify the product implementation. While specific product features and procedures typically are explained in a practical business context, it is not implied that those features and procedures are the only approach in solving a specific business problem using SAP NetWeaver. Should you wish to receive additional information, clarification or support, please refer to SAP Consulting.

Any software coding and/or code lines / strings ("Code") included in this documentation are only examples and are not intended to be used in a productive system environment. The Code is only intended better explain and visualize the syntax and phrasing rules of certain coding. SAP does not warrant the correctness and completeness of the Code given herein, and SAP shall not be liable for errors or damages caused by the usage of the Code, except if such damages were caused by SAP intentionally or grossly negligent.

DisclaimerSome components of this product are based on Java™. Any code change in these components may cause unpredictable and severe malfunctions and is therefore expressively prohibited, as is any decompilation of these components.Any Java™ Source Code delivered with this product is only to be used by SAP's Support Services and may not be modified.

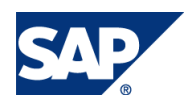

#### Document History

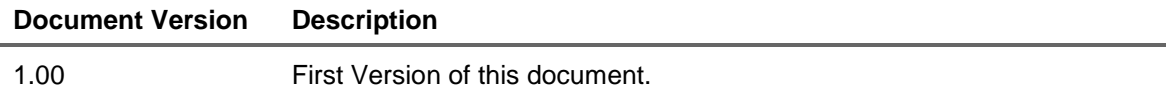

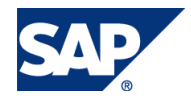

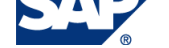

THE BEST-RUN BUSINESSES RUN SAP

#### SAP Unwired Platform Overview

#### Typographic Conventions

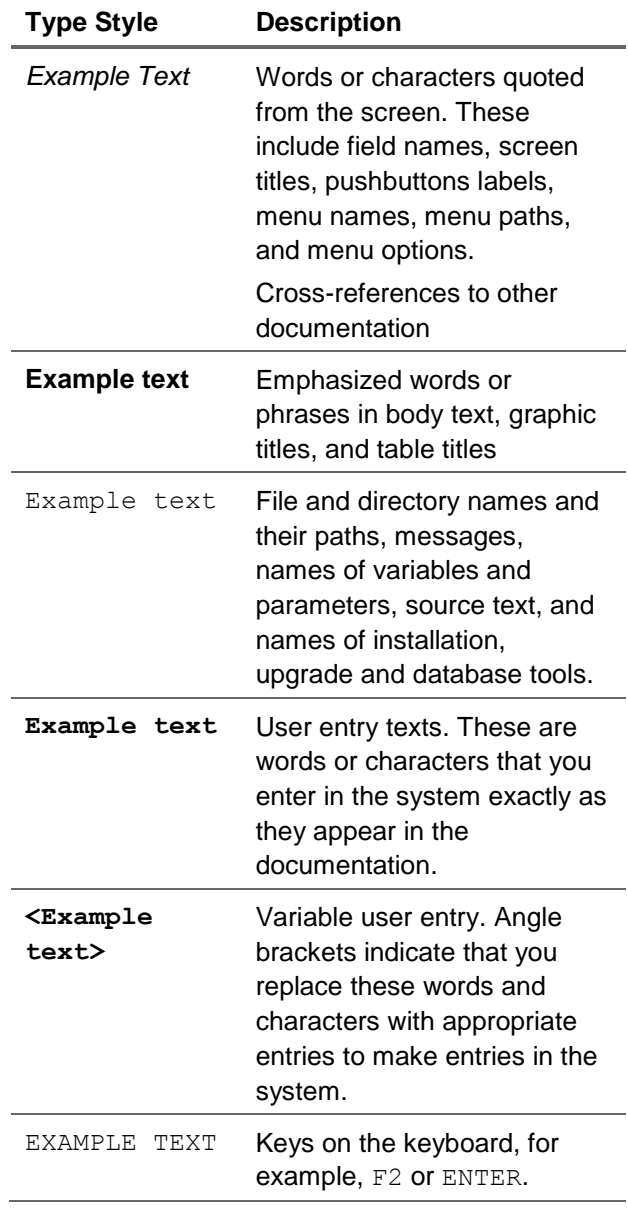

#### Icons

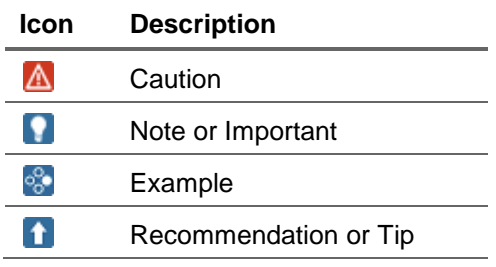

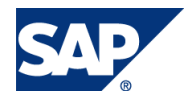

#### **Table of Contents**

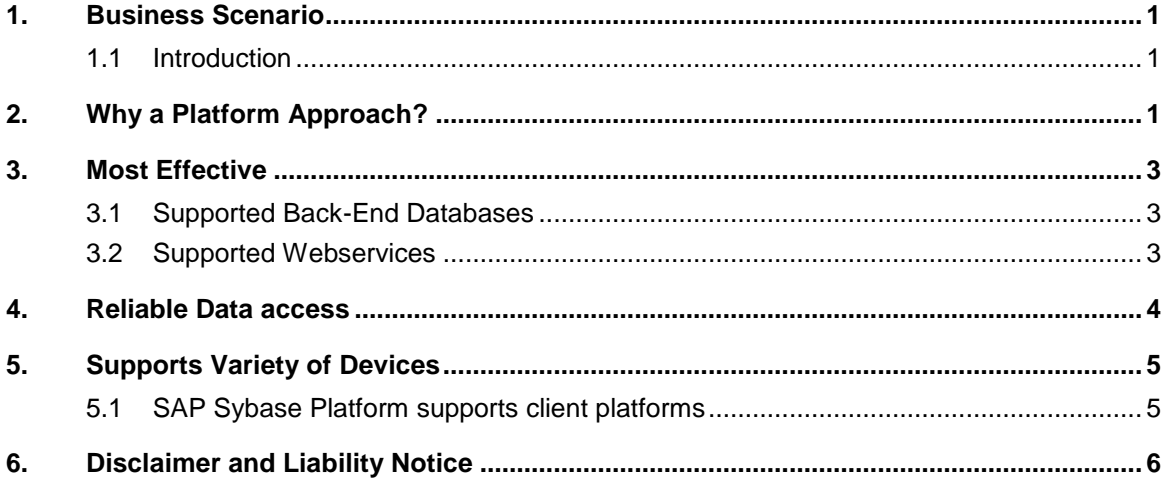

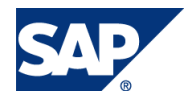

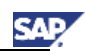

# <span id="page-5-0"></span>1. Business Scenario

### <span id="page-5-1"></span>1.1 Introduction

SAP Unwired Platform lets you develop mobile applications with the Unwired WorkSpace development environment and manage the production environment with Sybase Control Center. Unwired Platform takes your enterprise data and applications into the field to mobile workers quickly. Use Unwired Platform to create dynamic, secure mobile applications, which you can deploy, manage, and monitor from the Web-based administrative console.

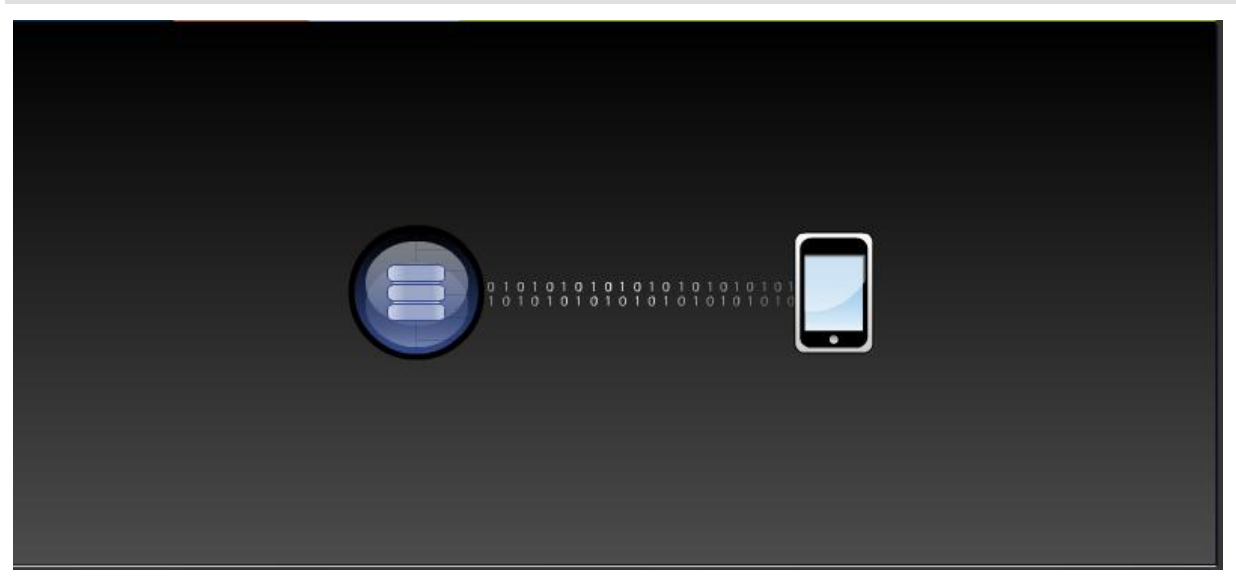

## <span id="page-5-2"></span>2. Why a Platform Approach?

With only one database and one mobile device , there is no need to have platform approach.

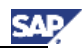

But imagine this scenario:

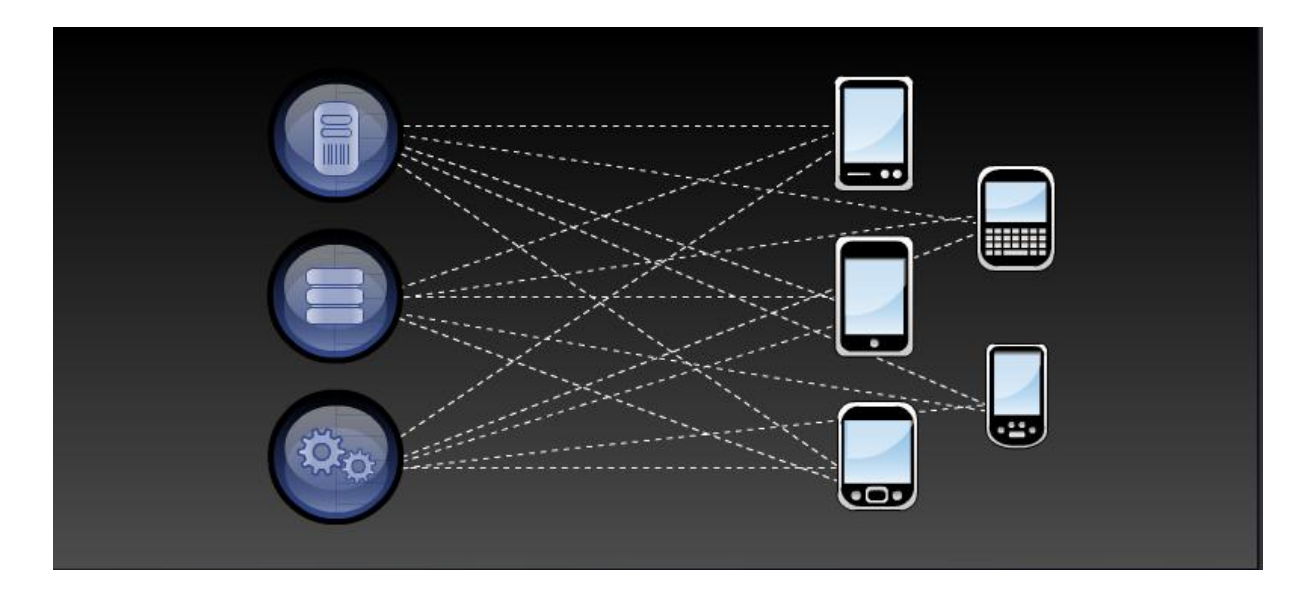

Multiple databases ,file system and application like SAP, Oracle App,i2 and multiple device platform like Blackberry , Iphone, Android and Symbian. This makes life complex?

To make life easy , platform approach is most suitable approach as it provides common set management tool for all devices and mobile application.

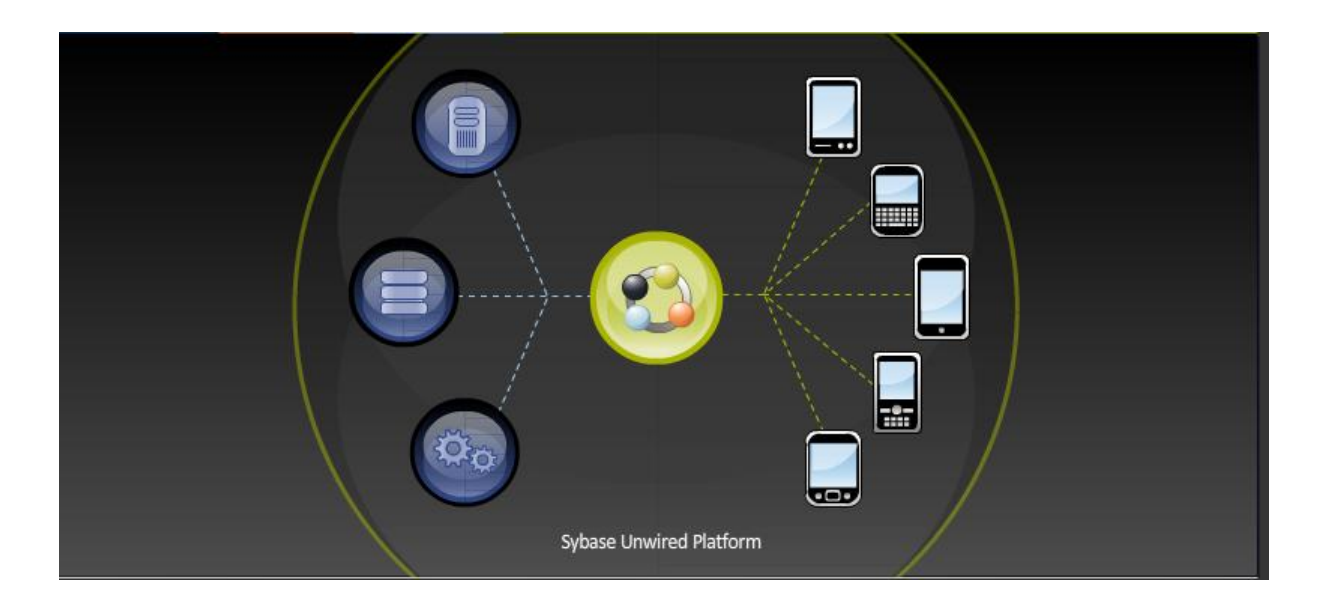

Why platform approach is most suitable?

- It is most effective way to take your enterprise data and applications into the field to mobile workers quickly.
- It provides reliable data access.
- Supports Variety of Devices.

# <span id="page-7-0"></span>3. Most Effective

SAP Unwired Platform is most effective way of creating and managing multiple mobile applications that securely connect a variety of heterogeneous back-end data sources like databases,Web Services(SOAP or REST) , platforms such as SAP .

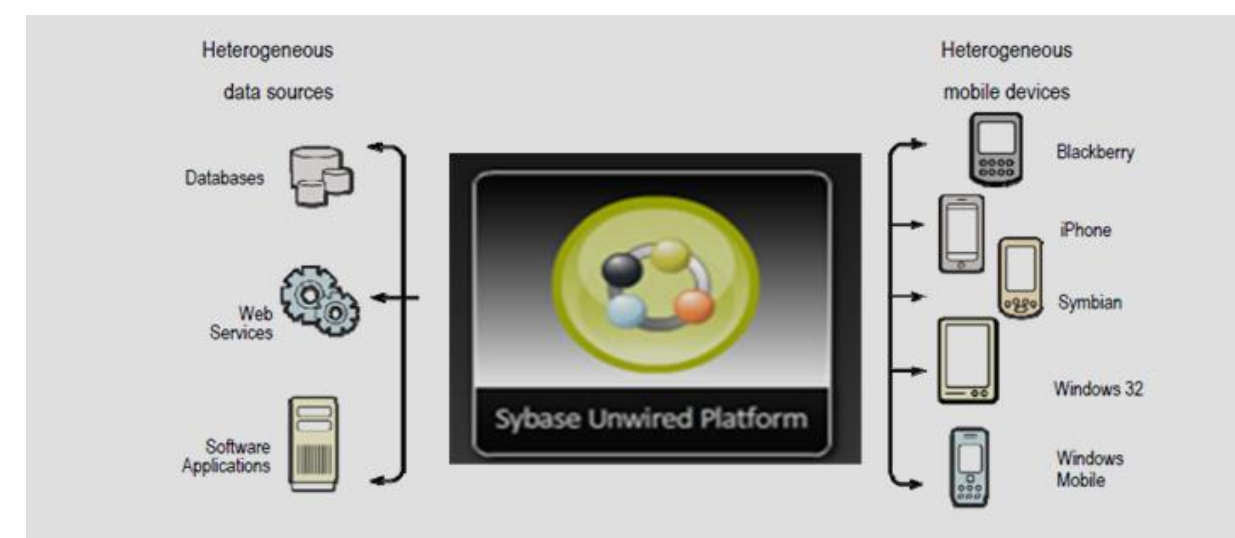

#### <span id="page-7-1"></span>3.1Supported Back-End Databases

SUP supports:

- Sybase SQL Anywhere 10 and 11
- Sybase Adaptive Server Enterprise 15.x
- Microsoft SQL Server 2005 and 2008
- Oracle 10g 0r 11g
- IBM DB2 8.x and 9.x

#### <span id="page-7-2"></span>3.2 Supported Webservices

- SOAP Web Services
- Representational State Transfer (REST) Webservices

**SAP** 

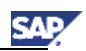

# <span id="page-8-0"></span>4. Reliable Data access

SAP Unwired Platform provides the Afaria tool to solve complex management tasks simply and effectively. IT has full control of the range of devices and applications deployed and can view information from a single console.

Through Afaria data and content is backed up and can be deleted if a device is lost or stolen. Sensitive data on devices is encrypted, and security policies are centrally enforced. IT can be confident that sensitive company information is secure outside the office.

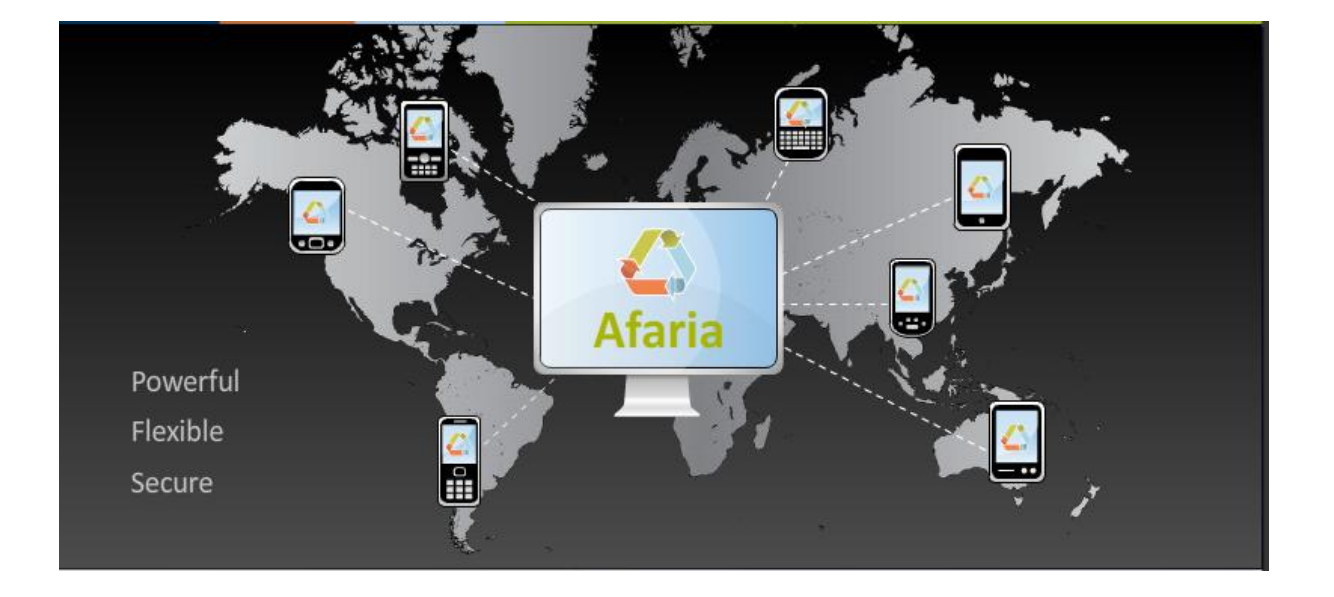

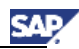

### <span id="page-9-0"></span>5. Supports Variety of Devices

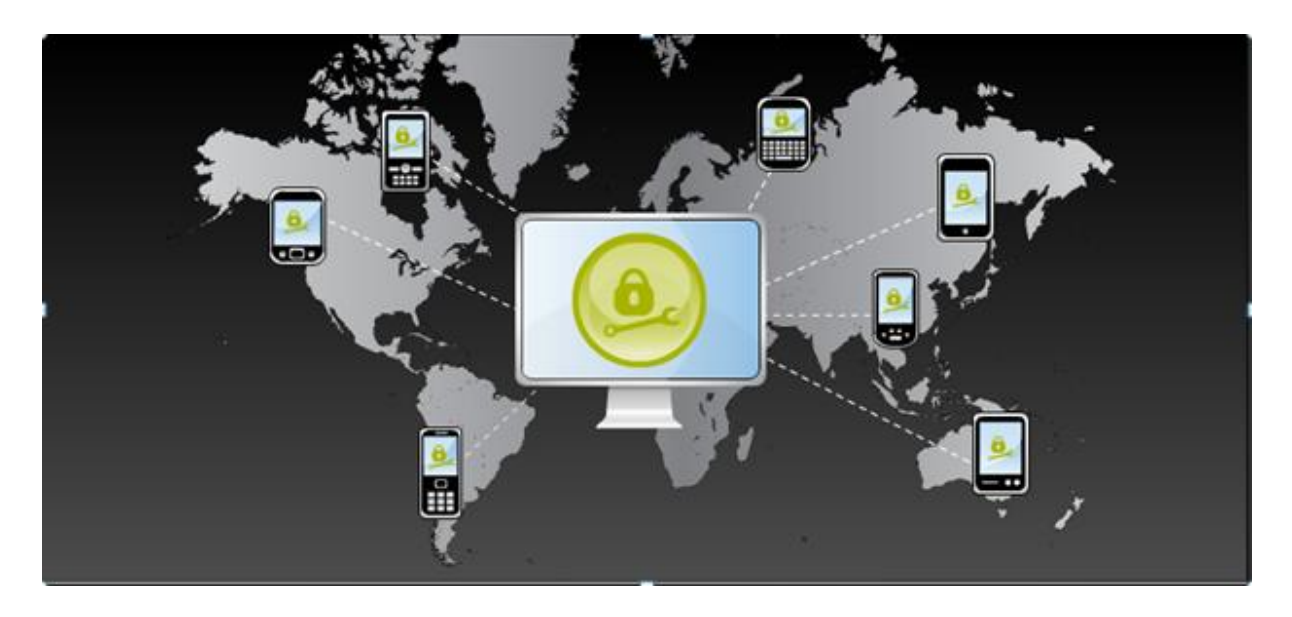

### <span id="page-9-1"></span>5.1 SAP Sybase Platform supports client platforms

- a. Windows (for tablets,laptops)
	- XP and Vista (32 and 64 bit)
- b. Windows Mobile 5.0,6.0 and 6.1(Standard or Professional)
- c. Apple iPhone and iTouch 3.0,3.1 and 4.0
- d. RIM BlackBerry 4.2,4.6 and 4.7
	- OS 4.2.1 on Blackberry 8800
	- OS 4.2.2 on Blackberry Curve 8300
	- OS 4.2.2 on Blackberry Pearl Flip 8220 and Bold 9000
	- OS 4.6.1 on Blackberry Curve 8900
	- OS 4.7.0 on Blackberry Storm 9530
- e. Symbian (Nokia Series 60  $3^{rd}$  Edition and  $5^{th}$  Edition)

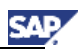

# <span id="page-10-0"></span>6. Disclaimer and Liability Notice

This document may discuss sample coding or other information that does not include SAP official approval and therefore is not supported by SAP. Changes made based on this information are not supported and can be overwritten during an upgrade.

SAP will not be held liable for any damages caused by using or misusing the information, code or methods suggested in this document, and anyone using these methods does so at his/her own risk.

SAP offers no guarantees and assumes no responsibility or liability of any type with respect to the content of this technical article or code sample, including any liability resulting from incompatibility between the content within this document and the materials and services offered by SAP. You agree that you will not hold, or seek to hold, SAP responsible or liable with respect to the content of this document.